# How To Manage Logging Across Many Systems

### Ken Eshelby ken@opennms.com

## Logging for Systems Management

- Huge variety of detailed messages
- Detection of minor component failure
- Sometimes the only indication of an issue

## Logging gets development priority

"Cat6500 IOS 12.2(18)SXF contains about 90 SNMP traps, but has over 6000 syslog event messages." -Clayton Dukes

JunOS 12.2

- Defined trap events in OpenNMS = 199
- Syslog messages starting with "A" = 197
- E System Log Messages
	- El ACCT System Log Messages
	- E ALARMD System Log Messages
	- E ANALYZER System Log Messages
	- E ANCPD System Log Messages
	- **E ANTISPAM System Log Messages**
	- El APPID System Log Messages
	- E APPIDD System Log Messages
	- E APPPXY System Log Messages
	- E APPTRACK System Log Messages
	- E ASP System Log Messages
	- E AUDITD System Log Messages
	- E AUTHD System Log Messages

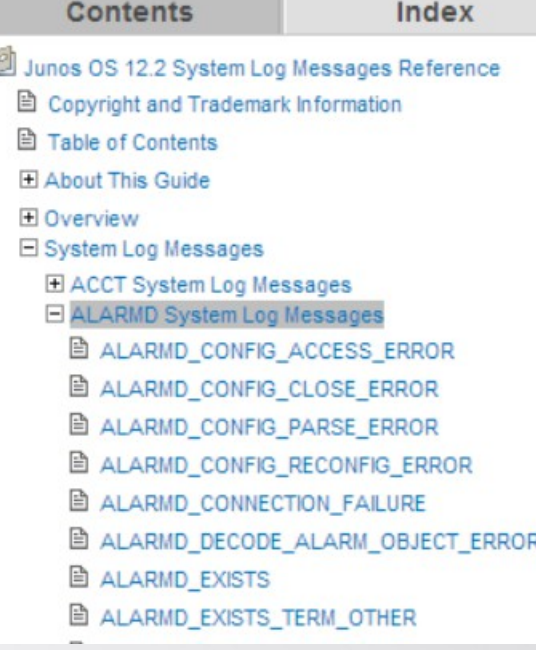

### ALARMD\_IFDALARM\_TYPE\_ERROR

### **System Log Message**

Unknown interface alarm type: alarm-type

#### **Description**

The alarm process (alarmd) could not recognize an interface type alarm due to it's unknown alarm type.

#### **Type**

Error: An error occurred

#### **Severity**

error

- E AUTOCONFD System Log Messages
- E AUTOD System Log Messages
- E AV System Log Messages
- **E BFDD System Log Messages**
- E BOOTPD System Log Messages
- E CFMD System Log Messages
- E CHASSISD System Log Messages
- **El CHASSISM System Log Messages**
- El COSD System Log Messages
- E DCBX System Log Messages
- **El DCD System Log Messages**
- **El DDOS System Log Messages**
- **El DFCD System Log Messages**
- E DFWD System Log Messages
- E DHCPD System Log Messages

El DOT1XD System Log Messages El DYNAMIC System Log Messages E ESWD System Log Messages E EVENTD System Log Messages El FABOAMD System Log Messages El FC System Log Messages El FCOE System Log Messages El FIP System Log Messages El FIPS System Log Messages El FLOW System Log Messages E FPCLOGIN System Log Messages El FSAD System Log Messages El FUD System Log Messages E FWAUTH System Log Messages El GPRSD System Log Messages E HNCACHED System Log Messages

- El ICCPD System Log Messages **El IDP System Log Messages El JADE System Log Messages** ELJCS System Log Messages E JDIAMETERD System Log Messages
	- E JIVED System Log Messages
	- El JPTSPD System Log Messages
	- E JSRPD System Log Messages
	- **E JTASK System Log Messages**
	- **EI JTRACE System Log Messages**
	- E KMD System Log Messages
	- E L2ALD System Log Messages
	- El L2CPD System Log Messages
	- El L2TPD System Log Messages
	- ELACP System Log Messages
	- El LACPD System Log Messages

El LFMD System Log Messages E LIBJNX System Log Messages E LIBJSNMP System Log Messages E LIBMSPRPC System Log Messages El LICENSE System Log Messages ELOGIN System Log Messages E LPDFD System Log Messages ELRMUX System Log Messages ELSYSD System Log Messages E MCSN System Log Messages E MCSNOOPD System Log Messages El MIB2D System Log Messages E MPLS\_OAM System Log Messages E NEXTHOP System Log Messages El NSD System Log Messages E NSTRACED System Log Messages

E NTPDATE System Log Messages El NTPD System Log Messages El PARSE System Log Messages **ED PFE System Log Messages** El PFED System Log Messages El PGCPD System Log Messages El PING System Log Messages El PKID System Log Messages El PPMD System Log Messages El PPPD System Log Messages El PROFILER System Log Messages **El RDD System Log Messages** E RMOPD System Log Messages El RPD System Log Messages El RT System Log Messages

El RTLOGD System Log Messages

- E RTPERF System Log Messages
- El SAVAL System Log Messages
- El SDXD System Log Messages
- El SFW System Log Messages
- El SMTPD System Log Messages
- E SNMP System Log Messages
- El SNMPD System Log Messages
- El SPD System Log Messages
- El SSH System Log Messages
- El SSHD System Log Messages
- El SSL System Log Messages
- E SYSTEM System Log Messages
- El TFTPD System Log Messages
- El UFDD System Log Messages
- El UI System Log Messages
- E UTMD System Log Messages
- El VCCPD System Log Messages
- El VM System Log Messages
- El VRRPD System Log Messages
- El WEB System Log Messages
- E WEBFILTER System Log Messages

# This matters because you may not know that pieces of your system are degraded or failing!

# What is Syslog?

- Client/Server messaging protocol
- Standardized message format
- Broadly adopted
- Simple configuration

## Message elements

- Timestamp
- Facility
- Host
- Severity
- Message

### Timestamp

Configure and use reliable NTP service throughout your network.

Troubleshooting issues across many nodes without reliable timestamps becomes very confusing!

pool.ntp.org

### Note on facility

Facilities are required but not strictly organized.

This makes facilities useful as categories to route or parse messages.

## **Severity**

- 0 Emergency
- $\cdot$  1 Alert
- 2 Critical
- 3 Error
- 4 Warning
- 5 Notice
- 6 Informational
- 7 Debug

Severity is interpreted by vendors differently. Use classification by severity levels with caution.

We are usually interested in severity levels 0-6. Debug level messages should to go log repositories.

## Centralized loghost

- rsyslog or syslog-ng for Linux
- Organize by hardware type or vendor
- Use format controls or templates to make messages uniform. Parsing is coming...
- Copy messages to a single log file for troubleshooting

# Configure your systems

(Cisco)

- service timestamps log datetime localtime show-timezone
- logging source-interface Loopback0
- logging host 10.255.0.10
- logging trap informational
- logging facility local5
- ntp server 10.0.10.10

# Process and correlate messages

- newlogcheck.sh
- <http://www.campin.net/newlogcheck.html>
	- (https://web.archive.org/web/20111229162722/ http://www.campin.net/newlogcheck.html)
- logtail from logcheck package
- pkgs.org for dependencies

Become friends with Regular Expressions

- Or become friends with an online regex evaluator
- <http://regexpal.com/>
- <http://www.regexr.com/>(very nice)

### The realities of parsing

```
# let's sanity check the message, as some
# syslog-ng messages don't have the proper format
## comment out this if block if everything gets clumped as
## "badly_formatted_logs" output
if ( \[- \ ] \sim \ ] \ [A-Z] [a-z] {2}\s+\d{1,2}\s+\d{2}:\d{2}:\d{2}\s+\w+/ ) {
open(JUNK, ">> $LOGCHECK_DIR/tmp/hosts/badly_formatted_logs");
print JUNK "$_";
next SCAN;
Qmsg = split(I [ ]+/ ); # split it for easy parsing
$month = $msg[0];sday = Smsg[1]:$hostname = $msg[3]; # get the hostname
Smessage = ";
                         # null out the log message variable
for($i = 3; $i \le 3//msg; $i++){
         # put everything from the hostname till
         # the end of the log message into the KEY
        $message . = $msg[$i] . " "; # with a space in there
chop $message; # get rid of the trailing space
$message =~ s / \sqrt{d+1}/; # get rid of the [PID], or no messages will ever match
# trim date/time
# looks like: Mar 3 21:52:29.278 pst: %ILPOWER-5-IEEE_DISCONNECT: Interface Fa1/0/44: PD removed
$message = \sim s/ \./ /;
$message = \sim s/ \sqrt{\frac{t}{f}} /;
$message =~ s/ \sqrt{w+1};
$message =~ s / \sqrt{d+1};
$message =~ s / \sqrt{s+1};
$message =~ s/ \sqrt{w+1/7};
```
### Strip elements that create unique messages

**strip dest port from TCP-6-BADAUTH messages** \$message =~ s/\%TCP-6-BADAUTH: No MD5 digest from (\S+) to (\S+)\(\d+\)/\%TCP-6-BADAUTH: No MD5 digest from \1 to \2/; \$message =~ s/Phyport (\S+) count=\d+/Phyport \1/;

# strip ACL violation high ports and packet count \$message =~ s/denied tcp  $(\ddot{d} + \ddot{d} + \ddot{d} + \ddot{d} + \ddot{d} + \ddot{d} + \ddot{d} + \ddot{d} + \ddot{d} + \ddot{d} + \ddot{d} + \ddot{d} + \ddot{d} + \ddot{d} + \ddot{d} + \ddot{d} + \ddot{d} + \ddot{d} + \ddot{d} + \ddot{d} + \ddot{d} + \ddot{d} + \ddot{d} + \ddot{d} + \ddot{d} + \ddot{d} + \ddot{d} + \ddot{d}$ Smessage =~ s/denied icmp (\S+) \((.\*)\) -> (\S+) (\S+), .\*/denied icmp \1 \(\2\) -> \3 \4/;<br>\$message =~ s/denied udp (\d+.\d+.\d+.\d+)\S+ \((.\*)\) -> (\S+), .\*/denied udp \1 \(\2\) -> \3/; \$message =  $\frac{1}{2}$  s/denied udp (\S+) -> (\S+), .\*/denied udp \1 -> \2/; \$message =  $\sim$  s/denied tcp (\d+.\d+.\d+.\d+)\S+ \((.\*)\) -> (\S+), .\*/denied tcp \1 \(\2\) -> \3/; \$message =~ s/permitted tcp (\S+) -> (\S+), .\*/permitted tcp \i -> \2/; \$message =~ s/logging rate-limited .\*/logging rate-limited/;

#### 

here's the spot to strip unwanted junk # to make more matches \$message =~ s/qmail: [\d\w]+\.[\d\w]+/qmail: /; \$message =~ s/sendmail:\s+[\d\w]+:/sendmail: /; \$message =~ s/sendmail:\s+[\d\w]+:\s+[\d\w]+:/sendmail: /;

# strip the qmail msg id # strip the sendmail msg id # strip the sendmail msg id

trim down named "denied update" messages like this one: ns1 named: [ID 295310 daemon.notice] denied update from +[206.221.195.214].2649 for "hotwired.com" \$message =~ s/(named:)\s+\[ID \d+ daemon.notice\] (denied update from \[\d{1,3}\.\d{1,3}\.\d{1,3}\.\d{1,3}\.\d{1,3}\)\.\d+/\$1 \$2/;

### One of many resulting reports

#### **BEGIN REPORT**

Jul 9 - 16 times(s): lgr-reg5eqprm-s1 %CDP-4-NATIVE\_VLAN\_MISMATCH: Native VLAN mismatch discovered on FastEthernet3 /0/19 (21), with Region5 Portable 2950 FastEthernet0/12 (1).

Jul 9 - 16 times(s): lgr-reg5eqprm-s1 %CDP-4-NATIVE\_VLAN\_MISMATCH: Native VLAN mismatch discovered on FastEthernet3 /0/19 (21), with Region5\_Portable\_2950 FastEthernet0/12 (1). (LGR-REG5EQPRM-S1-3)

Jul 9 - 161 times(s): lgr-reg5eqprm-s1 %CDP-4-NATIVE\_VLAN\_MISMATCH: Native VLAN mismatch discovered on FastEthernet 4/0/31 (21), with Region5 Portable 2950 FastEthernet0/1 (1).

Jul 9 - 162 times(s): lgr-reg5eqprm-s1 %CDP-4-NATIVE\_VLAN\_MISMATCH: Native VLAN mismatch discovered on FastEthernet 4/0/31 (21), with Region5 Portable 2950 FastEthernet0/1 (1). (LGR-REG5E0PRM-S1-4)

Jul 9 - 863 times(s): pdx-deg6th-s1 %CDP-4-NATIVE\_VLAN\_MISMATCH: Native VLAN mismatch discovered on FastEthernet1/0 /45 (61), with DEOHO1.deg.state.or.us GigabitEthernet2/48 (60).

Jul 9 - 20 times(s): slm-reg2bb-s1 %CDP-4-NATIVE\_VLAN\_MISMATCH: Native VLAN mismatch discovered on FastEthernet3/0/ 31 (20), with Switch FastEthernet0/1 (1).

Jul 9 - 20 times(s): slm-reg2bb-s1 %CDP-4-NATIVE\_VLAN\_MISMATCH: Native VLAN mismatch discovered on FastEthernet3/0/ 31 (20), with Switch FastEthernet0/1 (1). (SLM-REG2BB-S1-3)

Jul 9 - 3 times(s): slm-reg2bb-s1 %CDP-4-NATIVE\_VLAN\_MISMATCH: Native VLAN mismatch discovered on FastEthernet1/0/1  $6(20)$ , with Switch FastEthernet0/1  $(1)$ .

Jul 9 - 3 times(s): slm-reg2bb-s1 %CDP-4-NATIVE\_VLAN\_MISMATCH: Native VLAN mismatch discovered on FastEthernet1/0/1 8 (20), with Switch FastEthernet0/1 (1).

Jul 9 - 3 times(s): slm-reg2bb-s1 %CDP-4-NATIVE\_VLAN\_MISMATCH: Native VLAN mismatch discovered on FastEthernet3/0/1 9 (20), with Switch FastEthernet0/1 (1).

Jul 9 - 3 times(s): slm-reg2bb-s1 %CDP-4-NATIVE\_VLAN\_MISMATCH: Native VLAN mismatch discovered on FastEthernet3/0/1 9 (20), with Switch FastEthernet0/1 (1). (SLM-REG2BB-S1-3)

Jul 9 - 6 times(s): slm-reg2bb-s1 %CDP-4-NATIVE\_VLAN\_MISMATCH: Native VLAN mismatch discovered on FastEthernet1/0/2 5 (20), with Switch FastEthernet0/1 (1).

Jul 9 - 6 times(s): slm-reg2bb-s1 %CDP-4-NATIVE\_VLAN\_MISMATCH: Native VLAN mismatch discovered on FastEthernet1/0/2 7 (20), with Switch FastEthernet0/1 (1).

Jul 9 - 6 times(s): slm-reg2bb-s1 %CDP-4-NATIVE\_VLAN\_MISMATCH: Native VLAN mismatch discovered on FastEthernet3/0/3 0 (20), with Switch FastEthernet0/1 (1).

Jul 9 - 6 times(s): slm-reg2bb-s1 %CDP-4-NATIVE\_VLAN\_MISMATCH: Native VLAN mismatch discovered on FastEthernet3/0/3 0 (20), with Switch FastEthernet0/1 (1). (SLM-REG2BB-S1-3)

**END OF REPORT** 

### Criteria for useful messages

Is the event actionable?

Is this a new type of event?

## Many report types are possible

```
# If there are results, concatenate them to the final report
if [ "$CRITICAL" -eq 1 ]; then
        cat $TMPDIR/critreport.$$ >> $TMPDIR/criticalreport.$$
fi
if [ "$BGP" -eq 1 ]; then
        cat $TMPDIR/bgpreport.$$ >> $TMPDIR/bgpsummaryreport.$$
f_1if [ "$SECURITY" -eq 1 ]; then
        cat $TMPDIR/secreport.$$ >> $TMPDIR/securityreport.$$
fi
if [ "$FOUND" -eq 1 ]; then
        cat $TMPDIR/report.$$ >> $TMPDIR/finalreport.$$
fi
if ['"SACL" - eq 1 ]; then
        cat $TMPDIR/aclreport.$$ >> $TMPDIR/accesslistreport.$$
fi
if [' "$VLAN" -eq 1 ]; then
        cat $TMPDIR/vlreport.$$ >> $TMPDIR/vlanreport.$$
fi
```
### Driven by keywords

#### logcheck# cat logcheck.critical

ALIGN-3

**ASR1000\_PEM** ASR1000\_RP\_ALARM-6-INF0 BLOCK\_PORT\_TYPE C4K\_HWACLMAN-4-CLASSIFCAMPARITYERROR C4K\_SWITCHINGENGINEMAN C4K\_SWITCHMANAGER-4-S2WERRORREPORT C4K\_SYSMAN-3-LINECARDDIAGSPARTIALFAILURE **C4K\_REDUNDANCY** C4K\_HWPORTMAN-4-BLOCKEDTXQUEUE C4K\_IOSINTF C4K\_IOSMODPORTMAN C4K\_LINECARDMGMTPROTOCOL-4-INITIALTIMEOUTWARNING **C4K\_TRANSCEIVERMAN C6KERRDETECT C6KPWR** C7600\_PWR-SP-2 C7600\_PWR-SP-4 CONST\_DIAG-SP-4-ERROR DOT11-4-CANT\_ASSOC DSPRM-3 **EARL**  $EC - 5 -$ ENTITY\_ALARM ENVIRONMENT-3-RPS\_FAILED **ENVM-4-ENVWARN ENVM-6-PSLEV** ENVMON-3-OVERTEMP\_OK

# Resulting in syslogd filters

/etc/syslog-ng/syslog-ng.conf

filter f\_opennms\_critical { match("ALIGN-3") OR match("ASR1000\_PEM") OR match("ASR1000\_RP\_ALARM-6-INF0");

log { source(src); filter(f\_opennms\_critical); destination(opennms); };

destination opennms { udp("10.0.0.1" port(514)); };

### *Review reports weekly*

Why?

### Interesting messages from failures may not appear for months or years.

Forward useful messages to a management system

# OpenNMS...

- FOSS, AGPLv3 license
- Enterprise-level scaling
- Event-driven workflow
- Service monitoring, data collection, fault management
- much more...
- opennms.org/opennms.com

# More parsing...

### syslogd-configuration.xml

```
<syslogd-configuration>
    <configuration
               syslog-port="10514"
               new-suspect-on-message="false"
               parser="org.opennms.netmgt.syslogd.SyslogNGParser"
               forwarding-regexp="^(\S.+?) (\S.+?) (\S.+?) (\S.+?) (\S.+?)<br>(\S.+?) (\S.+?) (\S.+?) (\S.+?) (\S.+?) (\S.+?) (\S.+?) (\S.+?) (\S.+?) (\S.*)"
               matching-group-host="4"
               matching-group-message="14"<br>discard-uei="DISCARD-MATCHING-MESSAGES"
               \rightarrow<import-file>syslog/Cisco.syslog.xml</import-file>
```
</syslogd-configuration>

# Apply keywords

### Cisco.syslog.xml

<ueiMatch> <match type="substr" expression="C6KPWR-SP-2-PSFAIL"/> <uei>state.or.us/sdc/C6KPWR-SP-2-PSFAIL</uei> </ueiMatch> <ueiMatch> <match type="substr" expression="C6KPWR-SP-4-PS0K"/> <uei>state.or.us/sdc/C6KPWR-SP-4-PS0K</uei> </ueiMatch>

### Identify event definition

## Define alarm

### foo.events.xml

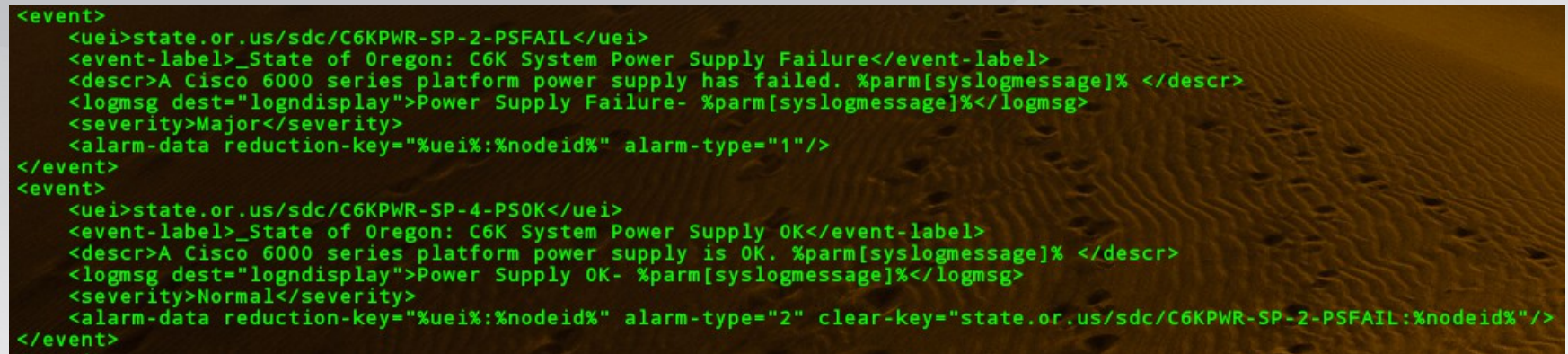

- Create human readable message
- Deduplicate messages
- Can be made auto-clearing

## **Outcomes**

- Events for history
- Notifications for alerting
- Alarms for dashboard display

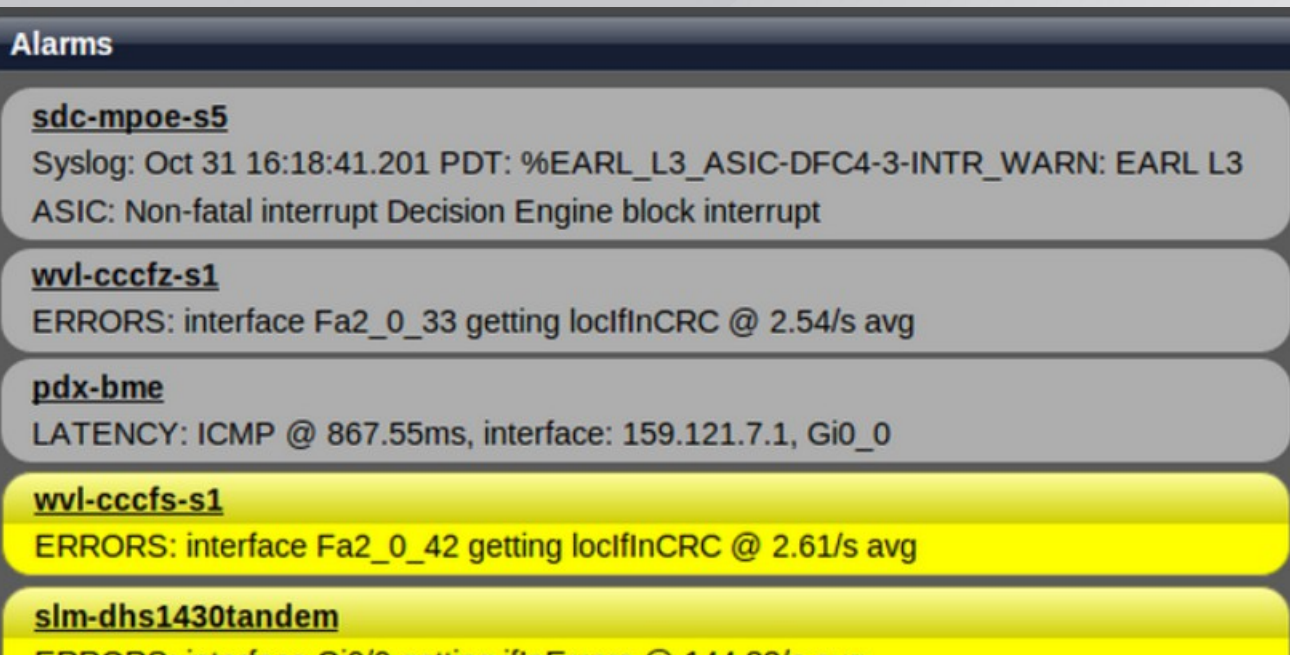

GIV/V getting innerfors @ 144.83/S avg

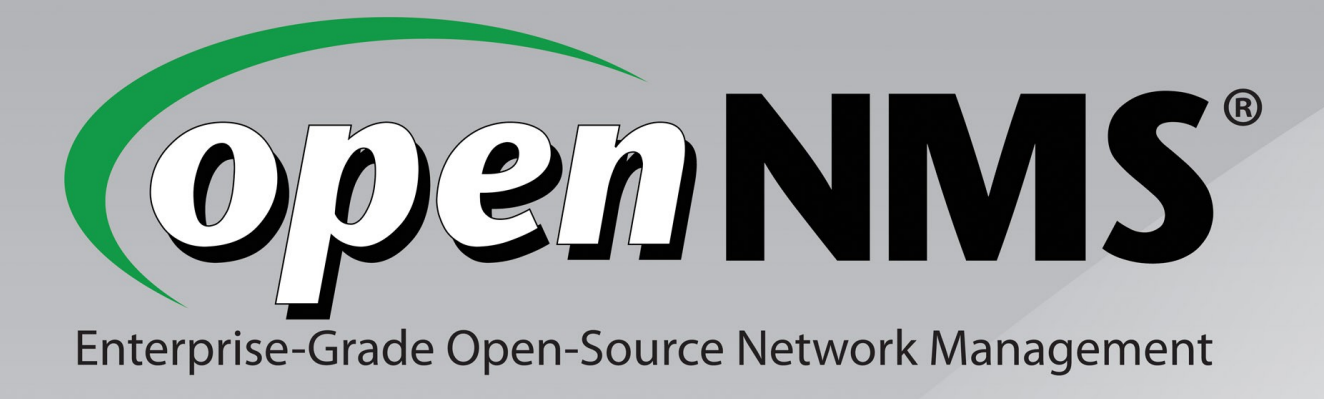

### Ken Eshelby ken@opennms.com